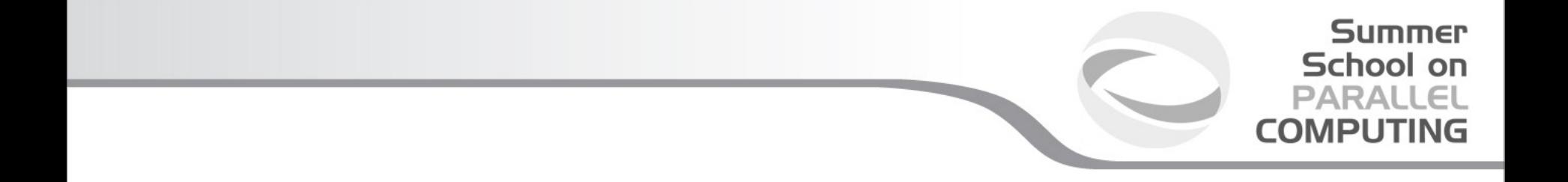

# Introduction to accelerators

§SuperComputing Applications and InnovationDepartment

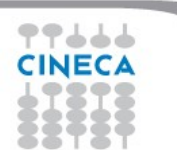

# §**Outline**

**Summer** School on **PARALLEL COMPUTING** 

- GPU
- MIC
- OpenACC

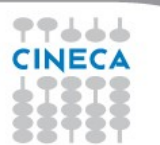

#### Summer School on PARALL

#### §**GPU vs CPU: different philosophies** CPU GPU

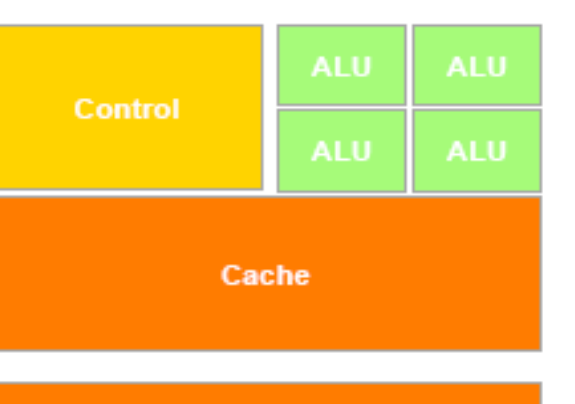

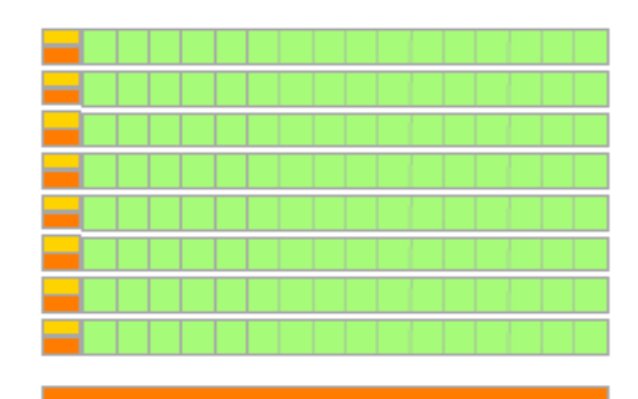

**DRAM** 

**DRAM** 

- Design of CPUs optimized for sequential code performance:
- multi-core
- sophisticated control logic unit
- large cache memories to reduce access latencies

Design of GPUs optimized for the execution of large number of threads dedicated to floating-points calculations:

- many-cores (several hundreds)
- minimized the control logic in order to manage leightweight threads and maximize execution throughput
- taking advantage of large number of threads to overcome long-latency memory accesses

#### Summer **School on** PARALL

# §**Fermi architecture**

• 512 cores

•

- (16 SM x 32 SP)
- first GPU architecture to support a true cache hierarchy:
- L1 cache per SM unified L2 caches (768 KB)
- Memory Bandwidth (GDDR5) 148 GB/s (ECC off)
- 6 GB of global memory
- 48KB of shared memory
- Concurrent Kernels execution
- support C++ **(only in host code)**

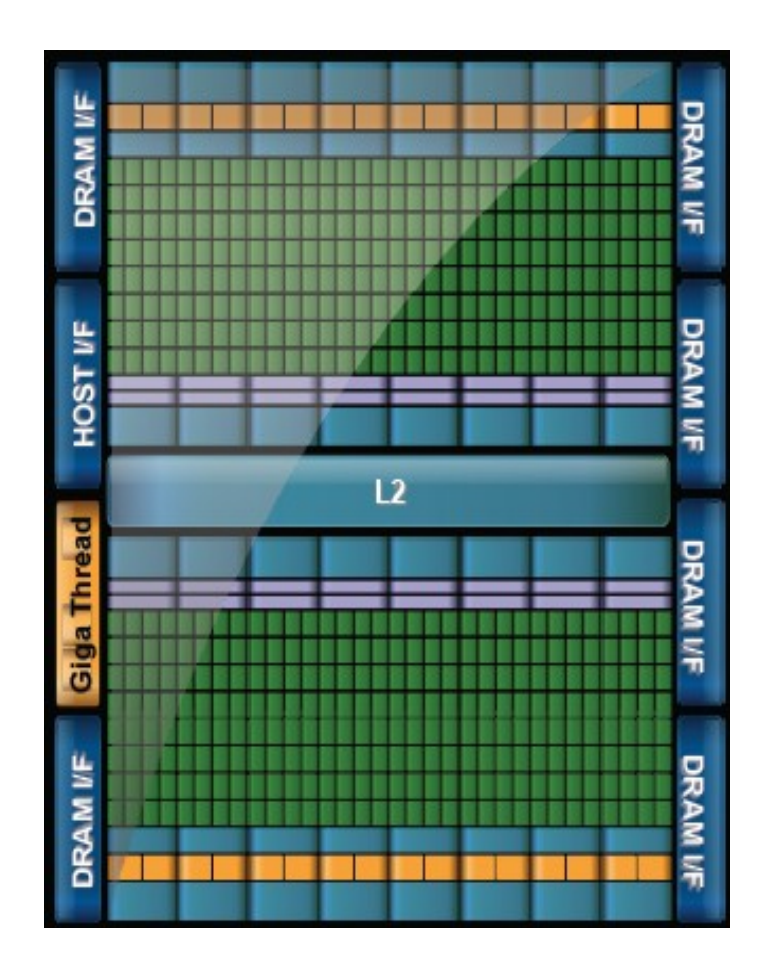

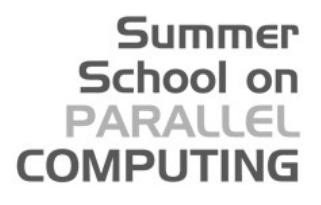

# §**CUDA core architecture**

#### • **New IEEE 754-2008 floating point standard**

- **Fused multiply-add (FMA) instruction for both single and double precision**
- **Newly designed integer ALU optimized for 64-bit and extended precision operations** 中中上上 **CINECA**

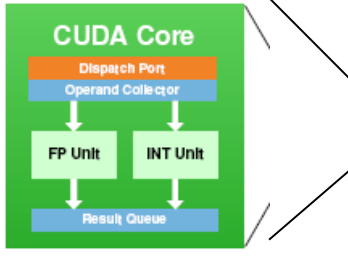

#### **Kepler SMX Fermi SM**

# **SM** Instruction Cache **PolyMorph Engine Vertex Fetch** Tessellato

Attribute Setup Stream Output

#### **There cannot be a GPU without a CPU**

Summer School on PARALLEL **COMPUTIN** 

GPUs are designed as numeric computing engines, therefore they will not perform well on other tasks.

Applications should use both CPUs and GPUs, where the latter is exploited as a coprocessor in order to speed up numerically intensive sections of the code by a massive fine grained parallelism.

CUDA programming model introduced by NVIDIA in 2007, is designed to support joint CPU/GPU execution of an application.

ہ ک ک JECA

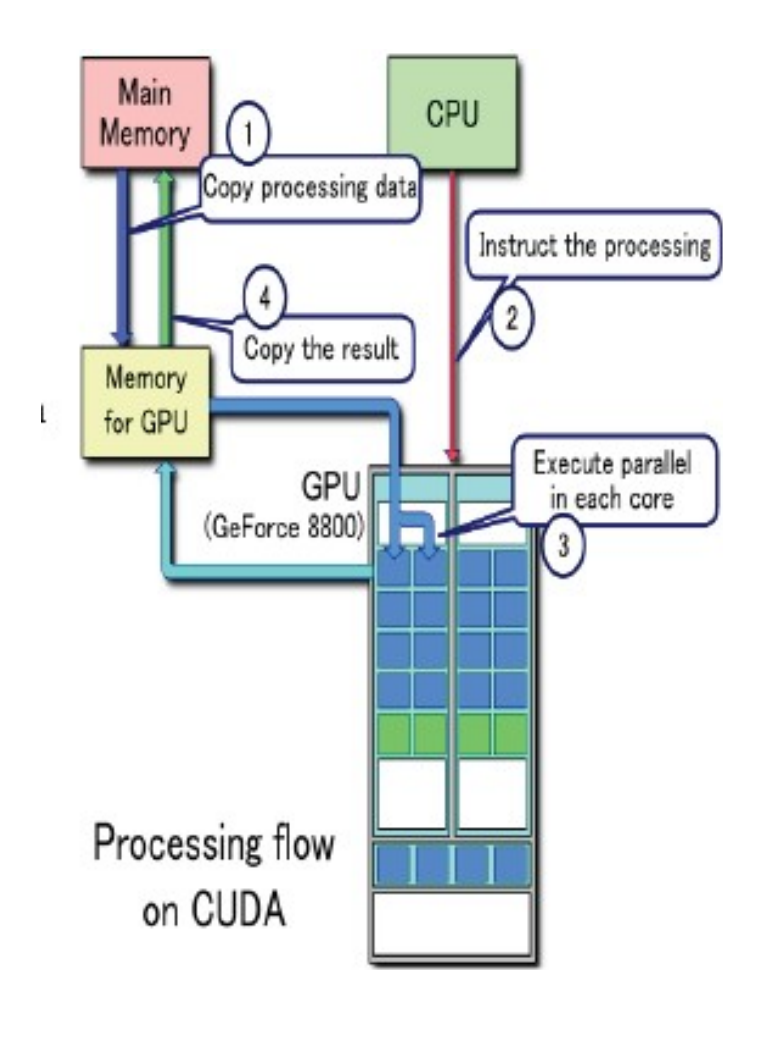

# §**CUDA programming model**

Summer School on

**C**ompute **U**nified **D**evice **A**rchitecture:

- extends ANSI C language with minimal extensions
- provides application programming interface (API) to manage host and device components

### **CUDA program:**

• Serial sections of the code are performed by CPU (host)

• The parallel ones (that exhibit rich amount of *data parallelism*) are performed by GPU (device) in the SIMD mode as CUDA kernels.

• host and device have separate memory spaces: programmers need to transfer data between CPU and GPU in a manner similar to "one-sided" message passing.

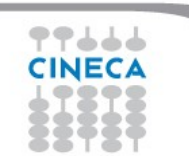

## §**CUDA threads organization**

Summer School on PARALL

A kernel is executed as a **grid** of many parallel threads. They are organized into a two-level hierarchy:

- a grid is organized as up to 3-dim *array of thread blocks* each block is organized into up to 3-dim *array of threads*
- all blocks have the same number of thread
- organized in the same manner.

#### **Block of threads:**

**CINECA** 

set of concurrently executing threads that can *cooperate* among themselves through

• barrier synchronization, by using the function **syncthreads();** shared memory.

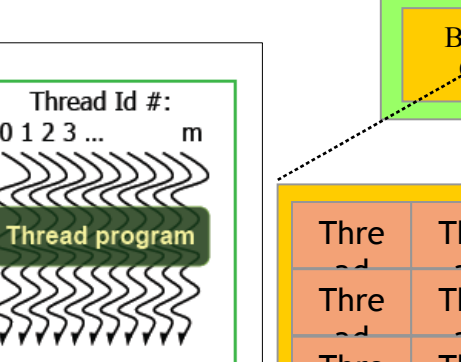

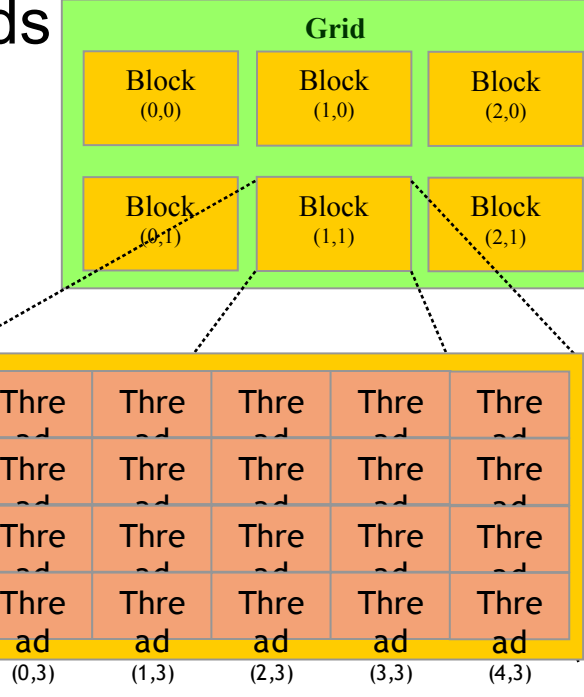

# §**CUDA threads organization**

Because all threads in a grid execute the same code, they rely on unique coordinates assigned to them by the CUDA runtime system as built-in preinitialized variables

Summer School on PARALLEL

COMPLITIN

**Block ID** up to 3 dimensions:

(blockIdx.x, blockIdx.y, blockIdx.z)

Thread ID within the block up to 3 dimensions:

(threadIdx.x, threadIdx.y, threadIdx.z)

The exact organization of a grid is determined by the execution configuration provided at kernel launch.

Two additional variables of type **dim3** (C struct with 3 unsigned integer fields) are declared:

- $\alpha$  gridDim  $\longrightarrow$  dimensions of the grid in terms of number of blocks
- $\mathsf{blockDim} \longrightarrow \mathsf{dimensions}$  of the block in terms of number of threads

#### §**Thread ID computation**

The built-in variables are used to compute the global ID of the thread, in order to determine the area of data that it is designed to work on.

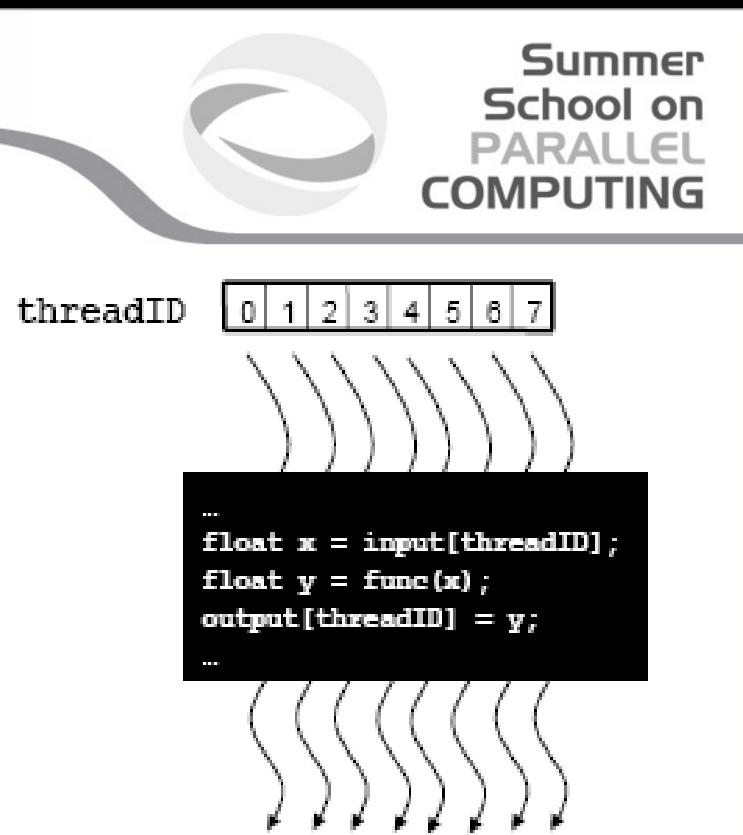

#### $\cdot$ 1D:

```
int id = blockDim.x * blockIdx.x + threadIdx.x;
```
 $\cdot$ 2D:

–

- int iy = blockDim.y  $*$  blockIdx.y + threadIdx.y;
- int ix = blockDim. $x *$  blockIdx. $x +$  threadIdx. $x$ ;
- int id = iy  $*$  dimx + ix;

#### §**Threads execution model** §**Software** §**Hardware** . . Gr . id GP U

CUDA's hierarchy of threads/memories maps to the hierarchy of processors on the GPU:

Summer School on PARALLEI

COMPUTI

- a GPU executes one or more kernel grids;
- a streaming multiprocessor (SM) executes one or more thread blocks;
- a streaming processor (SP) in the SM executes threads.

ad <sub>A maximum number of block</sub><br>ad <sub>A maximum number of block</sub> A maximum number of blocks can be assigned to each SM (8 for Fermi, 16 for Kepler) The runtime system maintains a list of blocks that need to execute and assigns new blocks to SMs as they complete the execution of blocks previously assigned to them.

CUD A

Multiprocesso r

Streaming

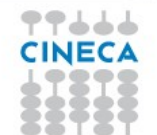

Thre

**Block** of **Thread** 

### §**Transparent scalability**

By not allowing threads in different blocks to synchronize with each other, CUDA runtime system can execute blocks in any order relative to each other.

**Summer** School on **PARALLEL COMPUTING** 

This flexibility enables to execute the same application code on hardware with different numbers of SM (*transparent scalability*).

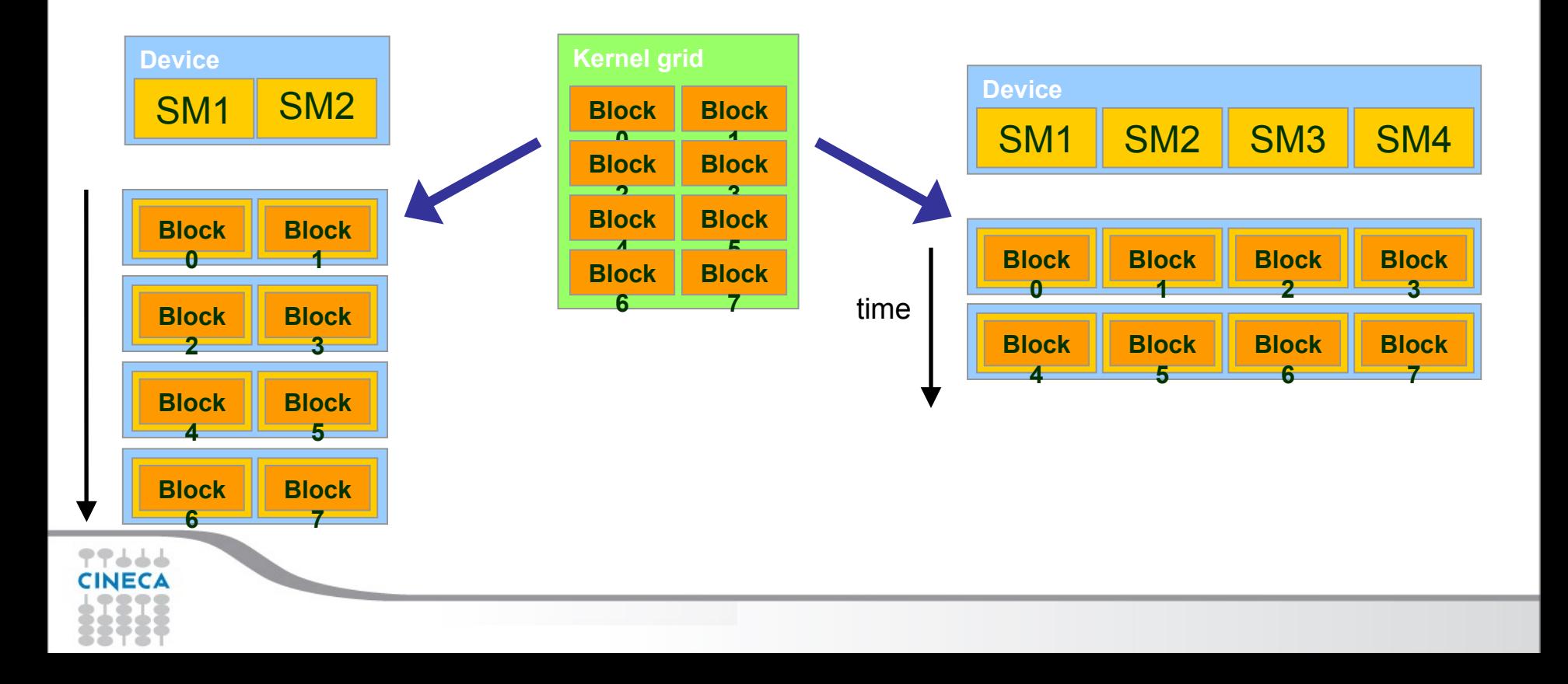

# §**Launching a kernel**

**Summer** School on PARALLEL **COMPUTING** 

A kernel must be called from the host with the following syntax:

**\_\_global\_\_ void KernelFunc(…); dim3 gridDim(100, 50); // 5000 thread blocks dim3 blockDim(8, 8, 4); // 256 threads per block**

**//call the kernel KernelFunc<<< gridDim, blockDim >>>(<arguments>);**

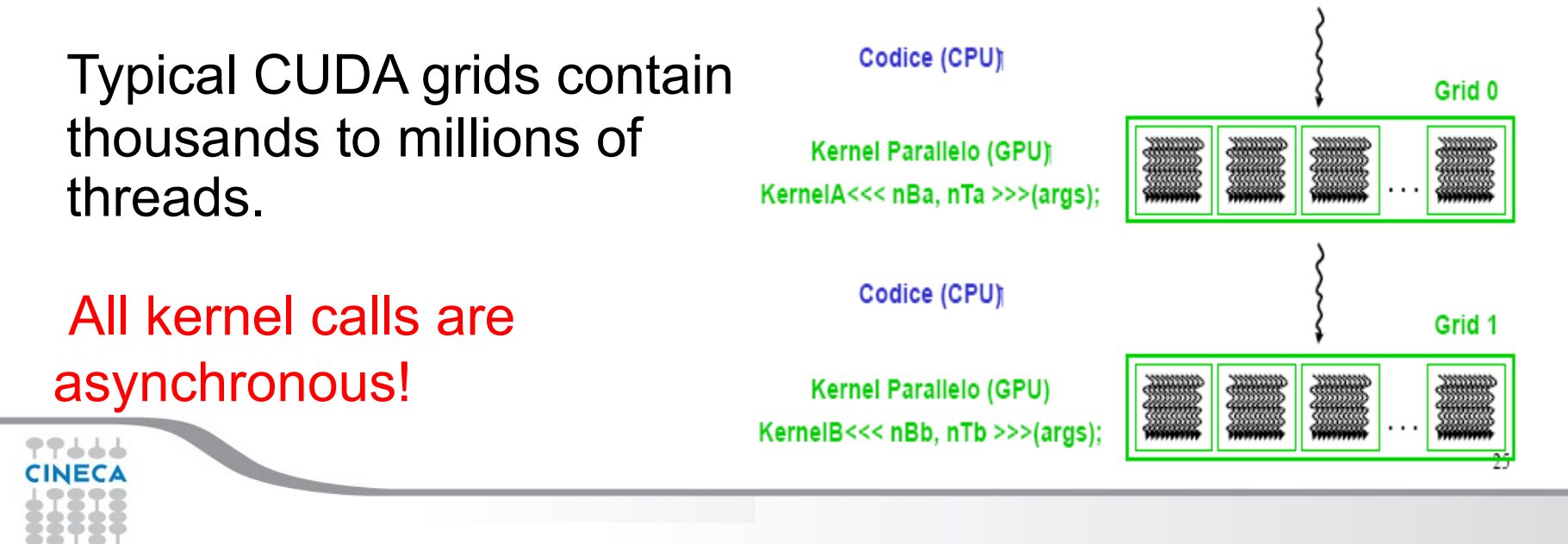

#### §**Kernel example**

#### **Summer** School on **PARALLEL COMPUTING**

```
CPU code:
```

```
void increment_cpu(float* a, float b, int n){
   for (idx=0; idx<n; ++idx)
    a[idx]+=b;
}
int main(void){
   //…
   increment_cpu(h_a,h_b,16);
}
```

```
GPU code:
  __global__ increment_gpu(float* a, float b, int n){
   int idx = threadIdx.x + blockIdx.x*blockDim.x;
   if (idx < n)
     a[idx]+=b;
}
int main(void){
   //…
  increment gpu<<<br/>blocks,threads>>>(d a,d b,16);
}
```
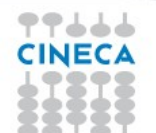

## §**CUDA Function modifiers**

**Summer** School on **PARALLEL COMPUTING** 

CUDA extends C function declarations with three qualifier keywords.

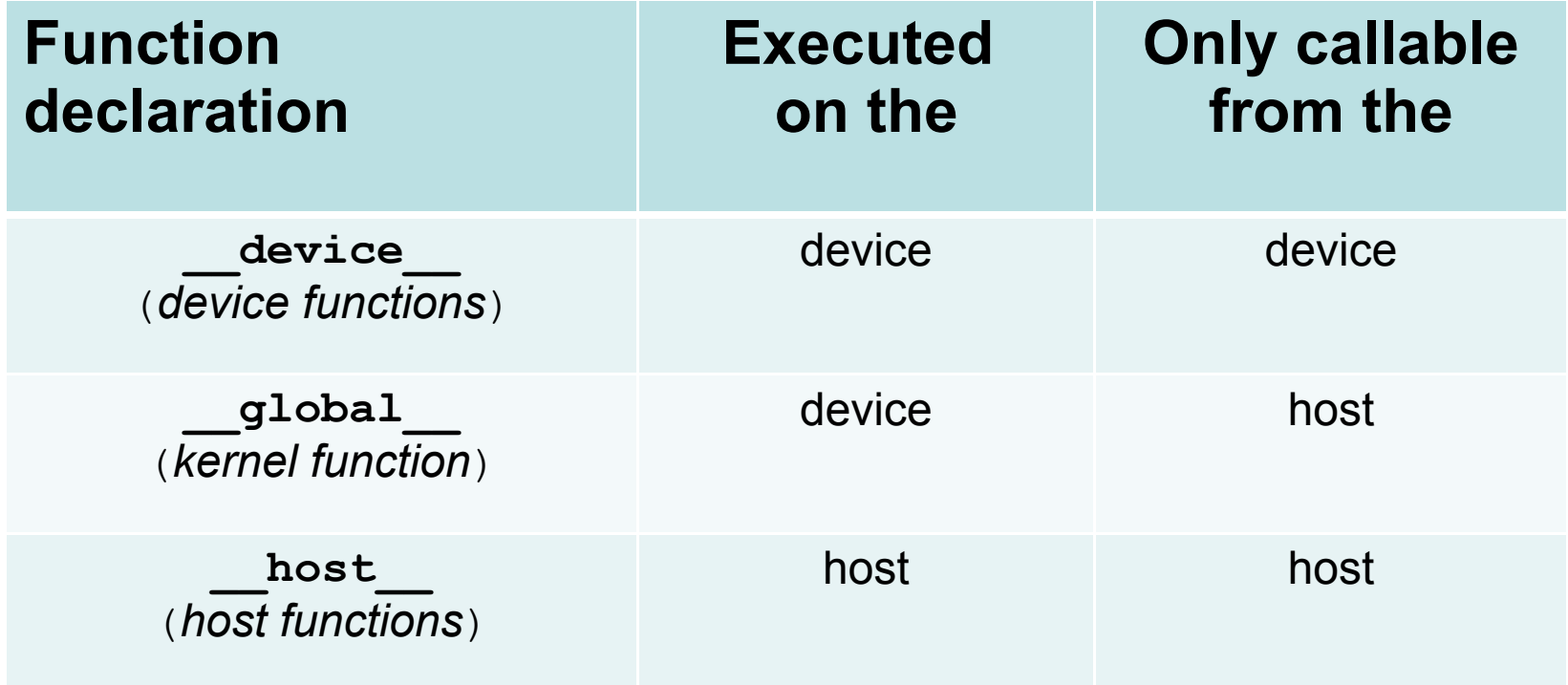

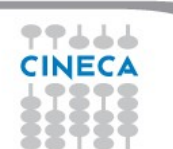

#### §**CUDA variable qualifiers**

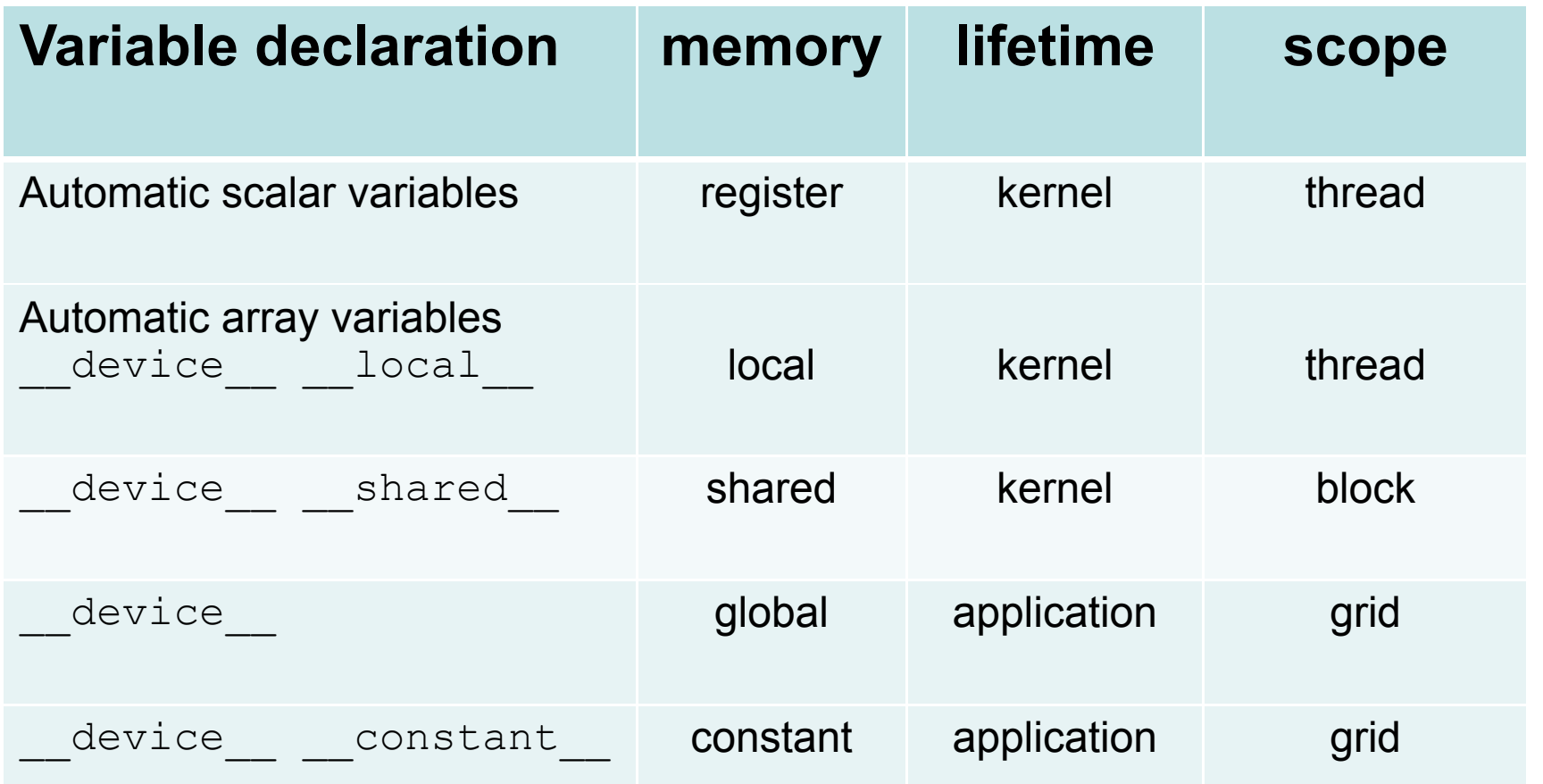

Global variables are often used to pass information from one kernel to another.

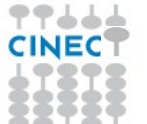

Constant variables are often used for providing input values to kernel functions.

#### §**Hierarchy of device memories**

CUDA's hierarchy of threads maps to a hierarchy of memories on the GPU:

- Each thread has some **registers**, used to hold automatic scalar variables declared in kernel and device functions, and a **per-thread private memory space** used for register spills, function calls, and C automatic array variables
- Each thread block has a **per-block shared memory space** used for inter-thread communication, data sharing, and result sharing in parallel algorithms

Grids of thread blocks share results in **global memory space**

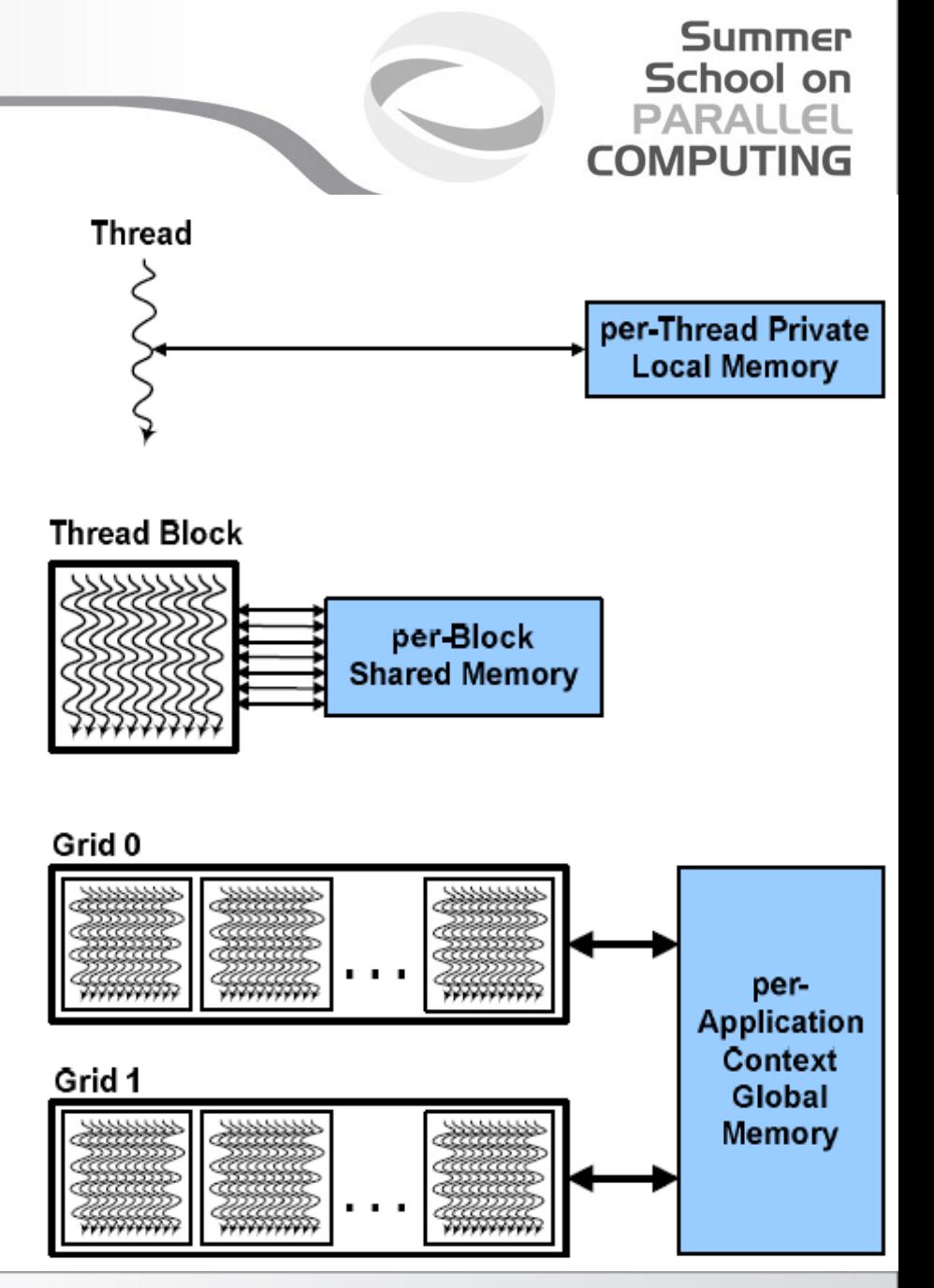

#### Summer School on **PARALLEL COMPUTING**

#### §**CUDA device memory model**

on-chip memories:

- $\bigcap$ *registers* (~8KB) → SP
- shared memory (~16KB) → SM
- they can be accessed at very high speed in a highly parallel manner.

#### per-grid memories:

- *global memory* (~4GB)
	- long access latencies (hundreds of clock cycles)
	- finite access bandwidth
- *constant memory* (~64KB)
	- read only ₽
	- short-latency (cached) and high bandwidth when all threads simultaneously access the same location
- *texture memory* (read only)
- CPU can transfer data to/from all per-grid memories.

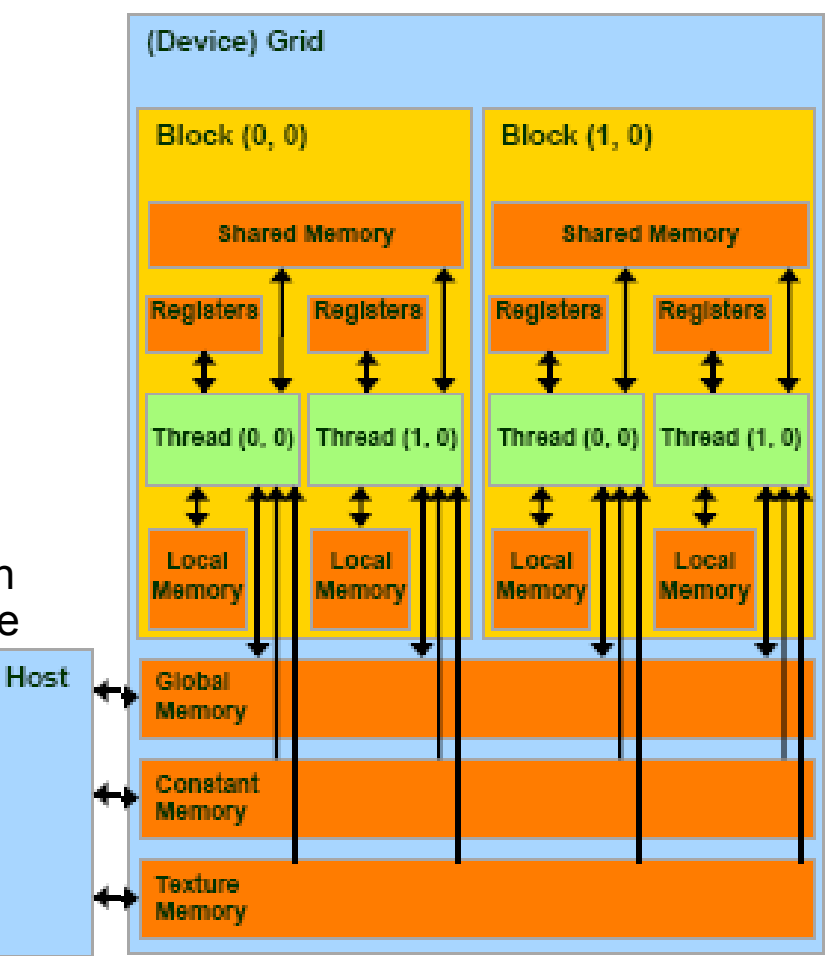

*Local memory* is implemented as part of the global memory, therefore has a long access latencies too.

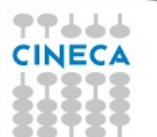

Summer School on PARALLEL **COMPLITIN** 

#### §**Shared memory allocation**

### • **Static modality**

inside the kernel: shared float f[100];

### • **Dynamic modality**

 in the execution configuration of the kernel, define the number of bytes to be allocated per block in the shared memory :

kernel<<<DimGrid, DimBlock, SharedMemBytes>>>(…);

 while inside the kernel: extern  $\;$  shared float f[ ];

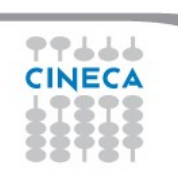

§ **Global memory allocation**

CUDA API functions to manage data allocation on the device global memory:

Summer School on PARALLEI

**cudaMalloc(void\*\* bufferPtr, size\_t n)**

- It allocates a buffer into the device global memory
- The first parameter is the address of a generic pointer variable that must point to the allocated buffer
	- it should be cast to (void\*\*)!
- The second parameter is the size of the buffer to be allocated, in terms of bytes

**cudaFree(void\* bufferPtr)**

**If frees the storage space of the object** 

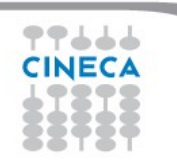

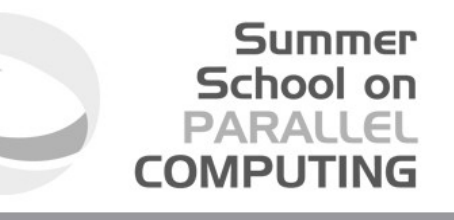

§**Global memory inizialization**

**cudaMemset(void\*** *devPtr***, int** *value***, size\_t** *count***)**

Fills the first count bytes of the memory area pointed to by devPtr with the constant byte of the int value converted to unsigned char.

- CUDA version of the C memset() function.
- *devPtr* Pointer to device memory
- *value* Value to set for each byte of specified memory
- *count* Size in bytes to set

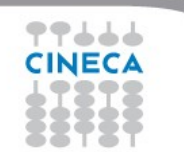

#### Summer School on PARALLEL **COMPUTING**

#### §**Data transfer CPU-GPU**

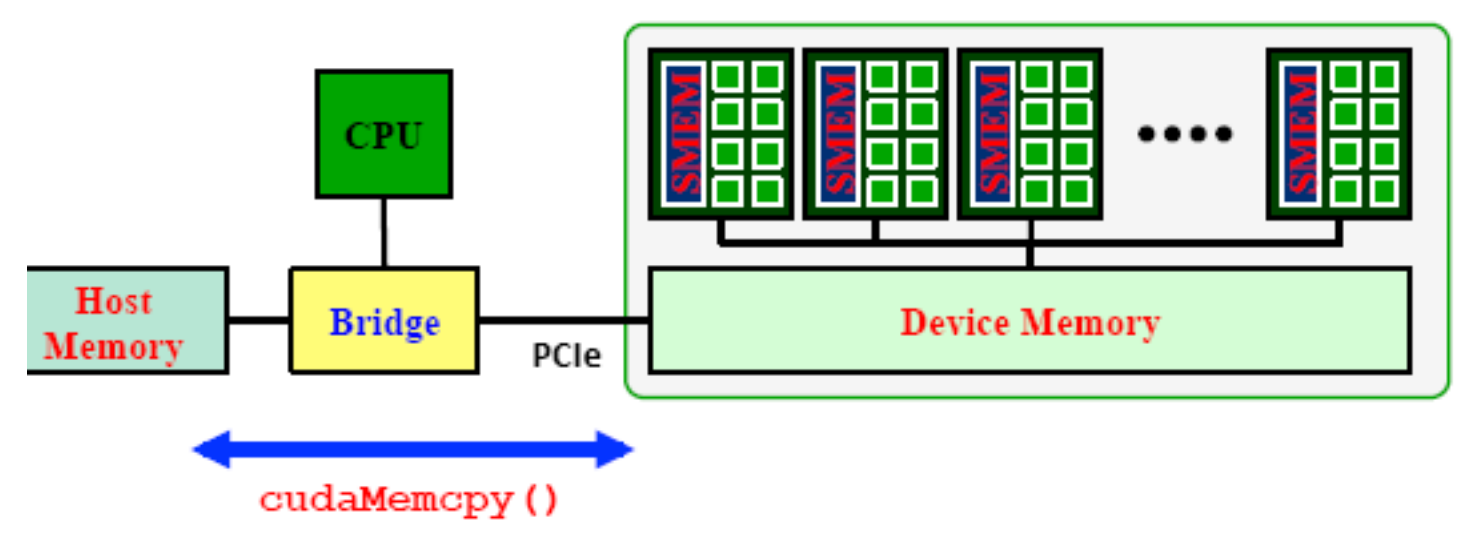

API blocking functions for data transfer between memories:

cudaMemcpy(dM, M, size, cudaMemcpyHostToDevice);

cudaMemcpy(M, dM, size, cudaMemcpyDeviceToHost);

Destination source number of symbolic constant<br>data bytes indicating the direct bytes indicating the direction

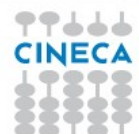

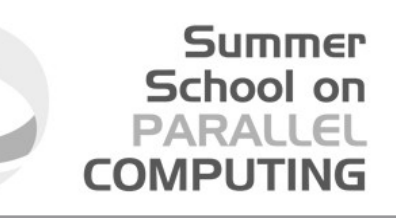

## §**Data transfer to constant memory**

cudaMemcpyToSymbol(const char \* *symbol*,

 const void \* *src*, size\_t *count*, size\_t *offset*, enum [cudaMemcpyKind](http://developer.download.nvidia.com/compute/cuda/2_3/toolkit/docs/online/group__CUDART__TYPES_g18fa99055ee694244a270e4d5101e95b.html) *kind*)

*symbol* - symbol destination on device, it can either be a variable that resides in global or constant memory space, or it can be a character string, naming a variable that resides in global or constant memory space.

*src* - source memory address

*count* - size in bytes to copy

*offset* - offset from start of symbol in bytes

*kind* - type of transfer, it can be either [cudaMemcpyHostToDevice](http://developer.download.nvidia.com/compute/cuda/2_3/toolkit/docs/online/group__CUDART__TYPES_g18fa99055ee694244a270e4d5101e95b.html) or [cudaMemcpyDeviceToDevice](http://developer.download.nvidia.com/compute/cuda/2_3/toolkit/docs/online/group__CUDART__TYPES_g18fa99055ee694244a270e4d5101e95b.html)

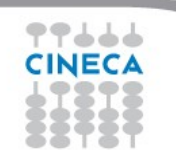

#### §**Device management**

- Application can query and select GPUs
	- cudaGetDeviceCount(int \*count)
	- **F** cudaSetDevice(int device)
	- cudaGetDevice(int \*device)
	- cudaGetDeviceProperties(cudaDeviceProp \*prop, int device)

Summer School on PARALLEI

- Multiple threads can share a device
- A single thread can manage multiple devices **P**cudaSetDevice(i) to select current device **F** cudaMemcpy(...) for peer-to-peer copies

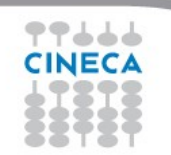

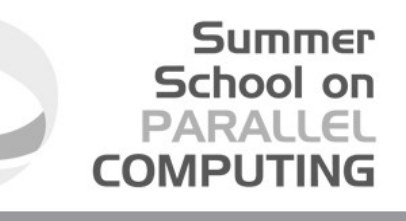

#### §**Device management (sample code)**

**int cudadevice; struct cudaDeviceProp prop; cudaGetDevice( &cudadevice ); cudaGetDeviceProperties (&prop, cudadevice); mpc=prop.multiProcessorCount; mtpb=prop.maxThreadsPerBlock; shmsize=prop.sharedMemPerBlock; printf("Device %d: number of multiprocessors %d\n , max number of threads per block %d\n, shared memory per block %d\n", cudadevice, mpc, mtpb, shmsize);**

# School on

# §**Error checking**

All runtime functions return an error code of type: **cudaError\_t**.

No error is indicated as **cudaSuccess**.

**char\* cudaGetErrorString(cudaError\_t code)** returns a string describing the error:

For asynchronous functions (i.e. kernels, asynchronous copies) the only way to check for errors just after the call is to synchronize: **cudaDeviceSynchronize()**

Then the following function returns the code of the last error:

**cudaError\_t cudaGetLastError() printf("%s\n", cudaGetErrorString(cudaGetLastError()));**

### §**NVIDIA C compiler**

nvcc front-end for compilation:

- separates GPU code from CPU code
- CPU code -> C/C++ compiler (Microsoft Visual C/C++, GCC, ecc.)
- GPU code is converted in an intermediate assembly language: PTX, then in binary form (the *cubin* object)
- link all executables

–

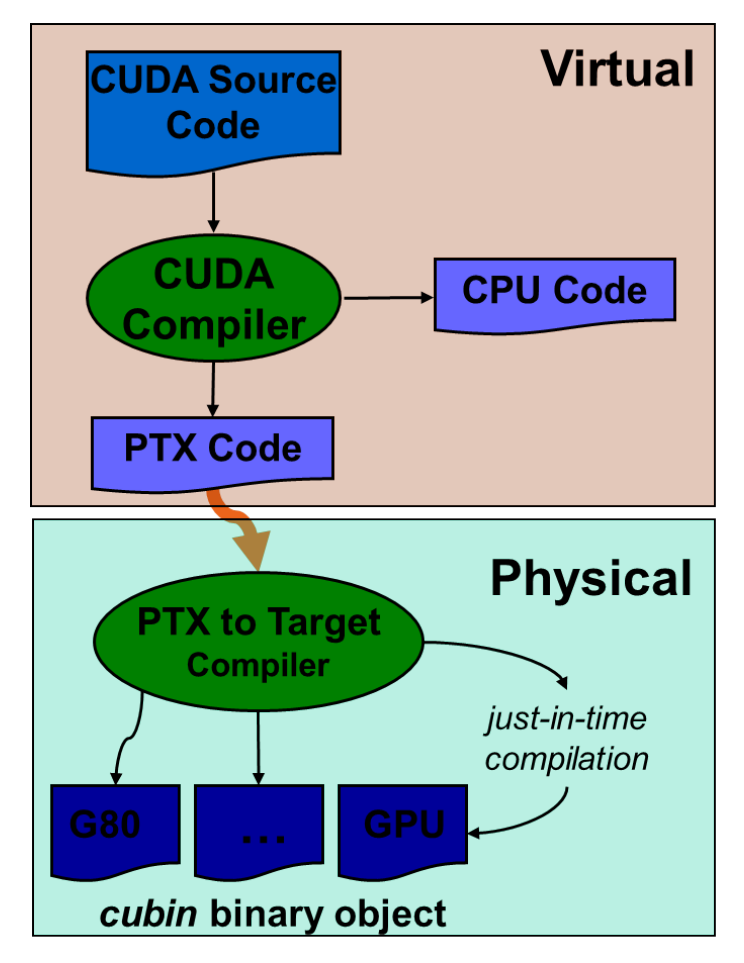

**Summer** School on PARALLEL **COMPUTING** 

#### §**Matrix-Matrix multiplication example**

**void MatrixMulOnHost(float\* M, float\* N, float\* P,**

 **int Width) {**

**Summer** School on PARALLEL **COMPUTING** 

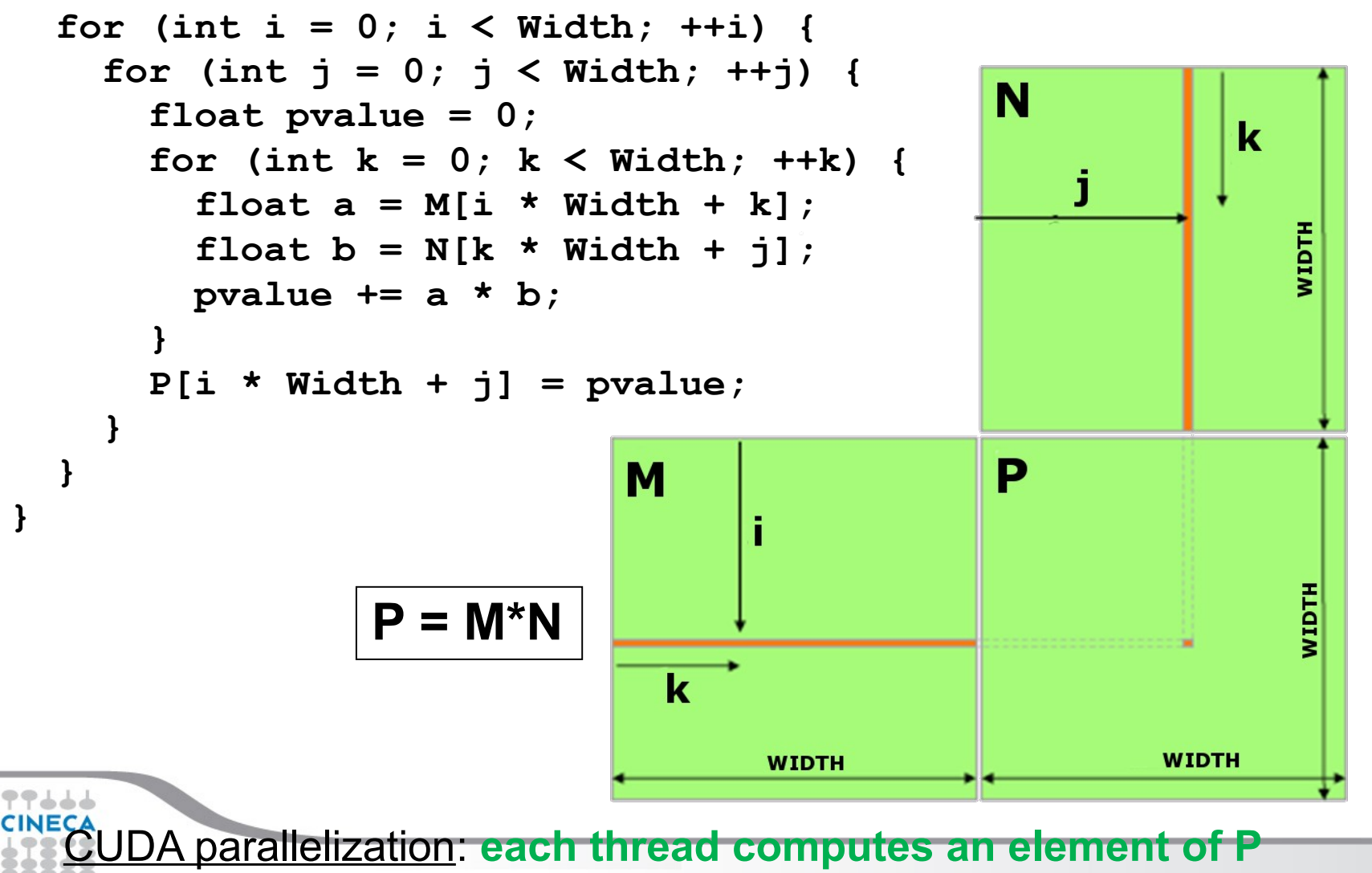

#### §**Matrix-Matrix multiplication** *device* **code**

**\_\_global\_\_ void MNKernel(float\* Md, float \*Nd, float \*Pd, int width)**

```
 // 2D thread ID
 int col = threadIdx.x;
 int row = threadIdx.y;
```
**{**

**}**

```
 // Pvalue stores the Pd element that is computed by the
 // thread
 float Pvalue = 0;
 for (int k=0; k < width; k++)
    Pvalue += Md[row * width + k] * Nd[k * width + col];
```
 **// write the matrix to device memory // (each thread writes one element) Pd[row \* width + col] = Pvalue;**

#### School on PARALLEL §**Matrix-Matrix multiplication** *host* **code COMPUTING void MatrixMultiplication(float\* M, float \*N, float \*P, int width) { size\_t size = width\*width\*sizeof(float); float\* Md, Nd, Pd; // allocate M, N and P on the device cudaMalloc((void\*\*)&Md, size); cudaMalloc((void\*\*)&Nd, size); cudaMalloc((void\*\*)&Pd, size); // transfer M and N to the device memory cudaMemcpy(Md, M, size, cudaMemcpyHostToDevice); cudaMemcpy(Nd, N, size, cudaMemcpyHostToDevice); // kernel invocation dim3 gridDim(1,1); dim3 blockDim(width,width); MNKernel<<<dimGrid, dimBlock>>>(Md, Nd, Pd, width); // transfer P from the device to the host cudaMemcpy(P, Pd, size, cudaMemcpyDeviceToHost); CINFCAFree device matrices cudaFree(Md); cudaFree(Nd); cudaFree(Pd);**

Summer

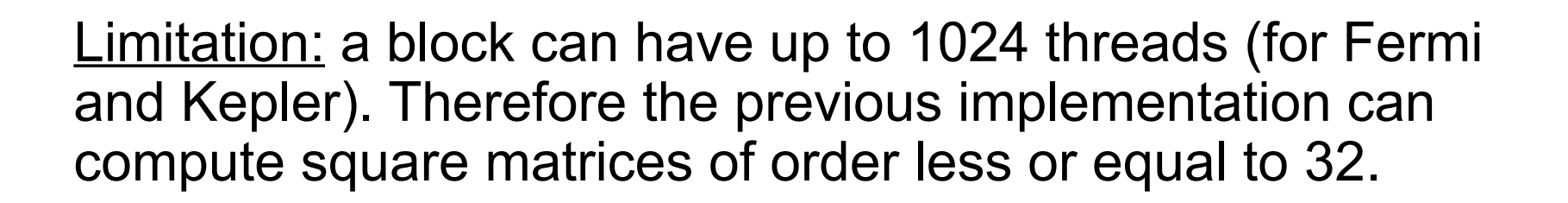

Summer School on PARALLEI

#### Improvement:

- use more blocks by breaking matrix Pd into square tiles
- all elements of a tile are computed by a block of threads
- each thread still calculates one Pd element but it uses its *blockIdx* values to identify the tile that contains its element.

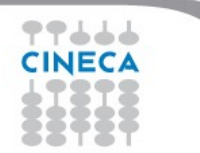

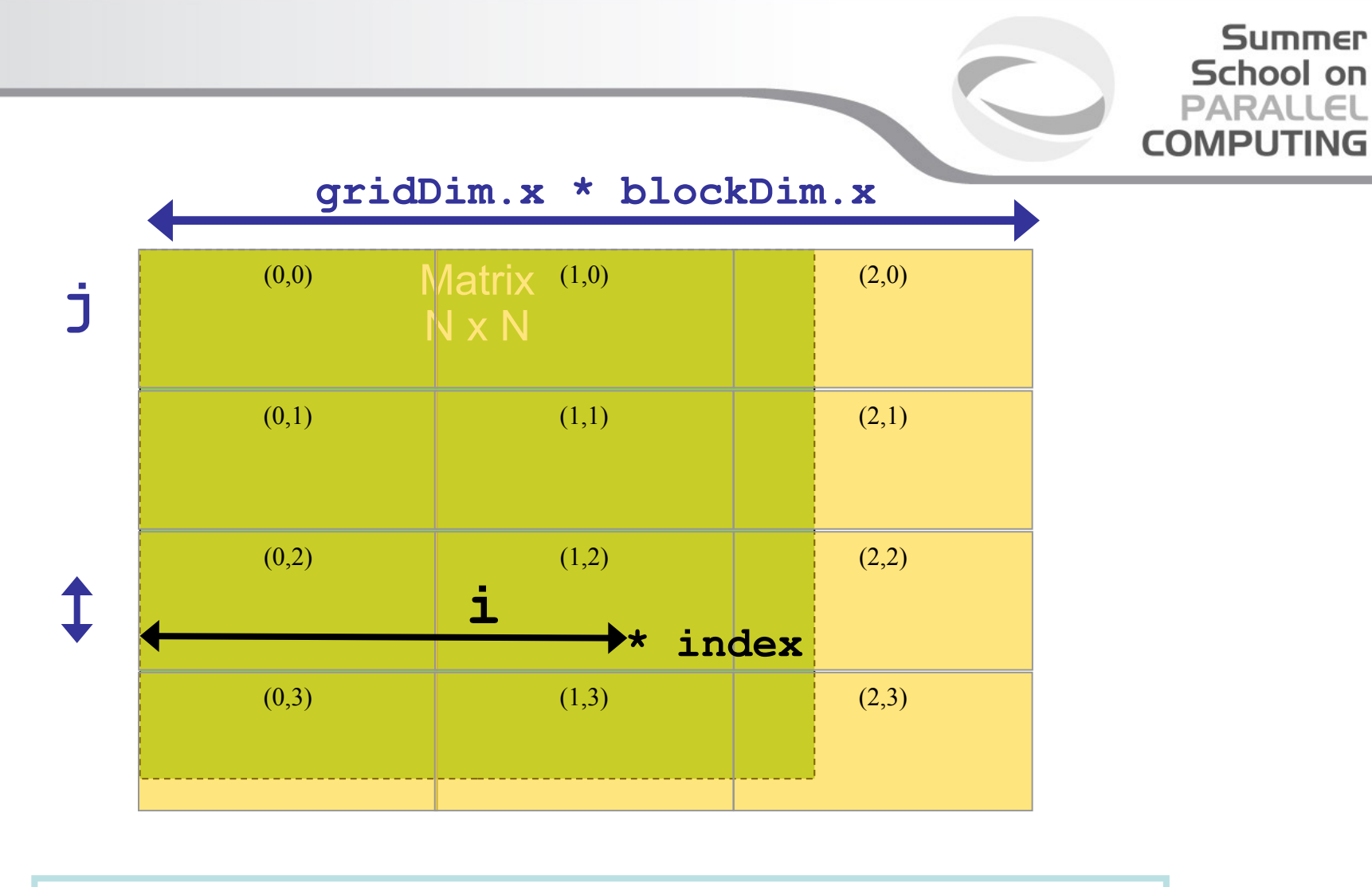

 $i = blockIdx.x * blockDim.x + threadIdx.x;$  $j = blockIdx.y * blockDim.y + threadIdx.y;$ 

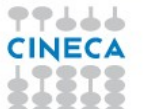

**index** = **j \* gridDim.x \* blockDim.x + i**;

**\_\_global\_\_ void MNKernel(float\* Md, float \*Nd, float \*Pd, int width)**

```
 // 2D thread ID
 int col = blockIdx.x*blockDim.x + threadIdx.x;
 int row = blockIdx.y*blockDim.y + threadIdx.y;
```

```
 // Pvalue stores the Pd element that is computed by the thread
 float Pvalue = 0;
 for (int k=0; k < width; k++)
  Pvalue += Md[row * width + k] * Nd[k * width + col];
```

```
 Pd[row * width + col] = Pvalue;
```
#### **Kernel invocation:**

**{**

**}**

 **dim3 gridDim(width/TILE\_WIDTH,width/TILE\_WIDTH); dim3 blockDim(TILE\_WIDTH,TILE\_WIDTH);**

 **MNKernel<<<dimGrid, dimBlock>>>(Md,Nd,Pd,width);**

Which is the optimal dimension of the block (i.e. TILE WIDTH)?

Knowing that each SM of a Fermi can have up to 1536 threads, we have

• 8x8 = 64 threads  $>$  1536/64 = 24 blocks to fully occupy an SM; but we are limited to 8 blocks in each SM therefore we will end up with only 64x8 = 512 threads in each SM.

• 16x16 = 256 threads  $\ge$  1536/256 = 6 blocks

we will have full thread capacity in each SM.

•  $32x32 = 1024$  threads  $> 1536/1024 = 1.5 > 1$  block.

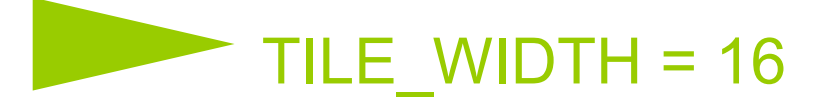

Which is the optimal dimension of the block (i.e. TILE WIDTH)?

Knowing that each SM of a Kepler can have up to 2048 threads, we have

 $\cdot$  8x8 = 64 threads  $>$  2048/64 = 32 blocks to fully occupy an SM; but we are limited to 16 blocks in each SM therefore we will end up with only  $64x16 = 1024$  threads in each SM.

• 16x16 = 256 threads  $\ge$  2048/256 = 8 blocks

we will have full thread capacity in each SM.

•  $32x32 = 1024$  threads  $> 2048/1024 = 2$  blocks.

TILE WIDTH =  $16$  or 32

#### §**Global memory access efficiency**

Although having many threads available for execution can theoretically tolerate long memory access latency, one can easily run into a situation where traffic congestion prevents all but few threads from making progress, thus making some SM idle!

School on

A common strategy for reducing global memory traffic (i.e. increasing the number of floating-point operations performed for each access to the global memory) is to partition the data into subsets called *tiles* such that each tile fits into the shared memory and the kernel computations on these tiles can be done independently of each other.

*In the simplest form, the tile dimensions equal those of the block.* 

#### In the previous kernel:

#### *thread(x,y) of block(0,0)* access the elements of **Md**  row *x* and **Nd** column *y* from the global memory. thread( $0,0$ ) and thread( $0,1$ ) access the same **Md** row 0

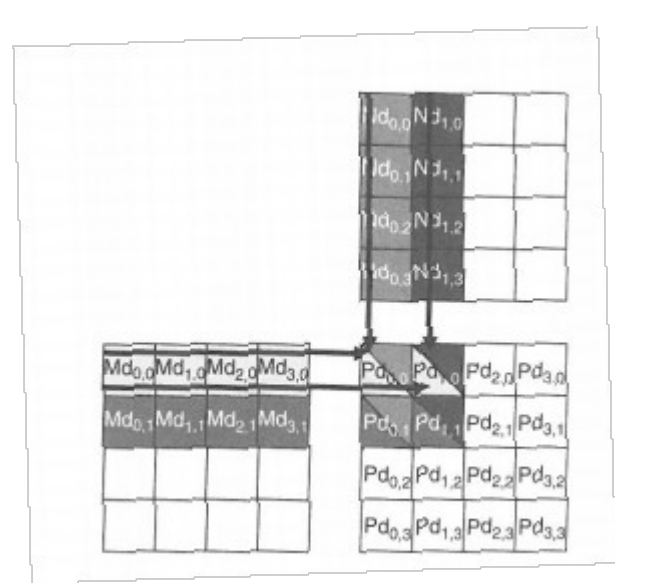

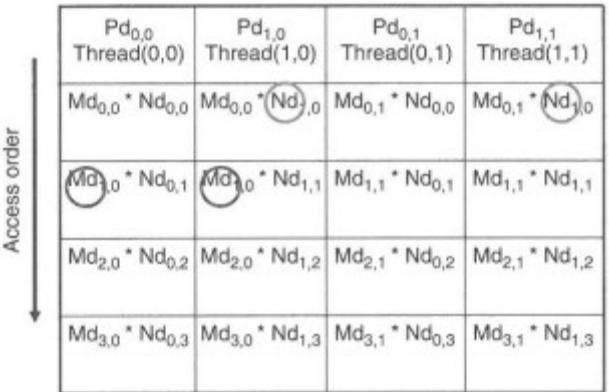

**Summer** School on **PARALLEL COMPUTING** 

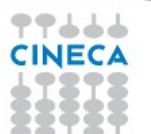

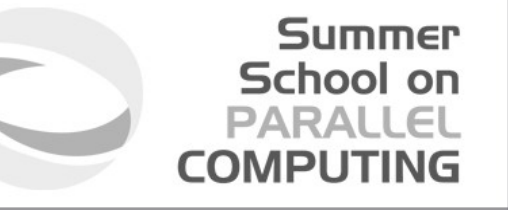

*What if these threads collaborate so that the elements of this row are only loaded from the global memory once?* We can reduce the total number of accesses to the global memory by N, using NxN blocks!

#### Basic idea:

• to have the *threads within a block collaboratively load Md and Nd elements into the shared memory* before they individually use these elements in their dot product calculation.

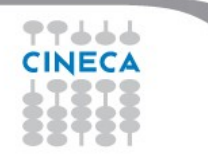

#### **Summer** School on **PARALLEL COMPUTING**

Phase 2

 $PValue_{0,0} \rightarrow$ 

Mds<sub>10</sub> Nds<sub>0.1</sub>

 $PValue_{1,0} \rightarrow$ 

 $Mds_{0.0}$ <sup>\*</sup>Nds<sub>t.o</sub>+

 $Mds_{1,0}$ <sup>\*</sup>Nds<sub>1.1</sub>

 $PdValue_{0.1} +=$ 

Mds<sub>1.1</sub> Wds<sub>0.1</sub>

PdVa/ue<sub>1.1</sub> +=

 $Mds_{1.1}$  Nds. 1

 $Mds<sub>d</sub>$ ,  $Nds<sub>1.0</sub>$  +

 $Mds_{0.1}^*Nds_{0.0}$  +

 $Mds_{0.0}$ <sup>\*</sup>Nds<sub>b.0</sub>+

 $Nd_{0.2}$ 

Nds<sub>h 0</sub>

 $Nd<sub>1.2</sub>$ 

 $Nds$ <sub>1.0</sub>

 $Nd<sub>0.3</sub>$ 

 $Nds_{0.1}$ 

 $Nd<sub>1.3</sub>$ 

 $Nds_{11}$ 

 $Md_{2a}$ 

 $Mds_{0.0}$ 

 $Md<sub>3.0</sub>$ 

 $Mds_{f, G}$ 

 $Md_{2.1}$ 

 $Mds_{0.5}$ 

 $Md<sub>3,1</sub>$ 

 $Mds<sub>1</sub>$ 

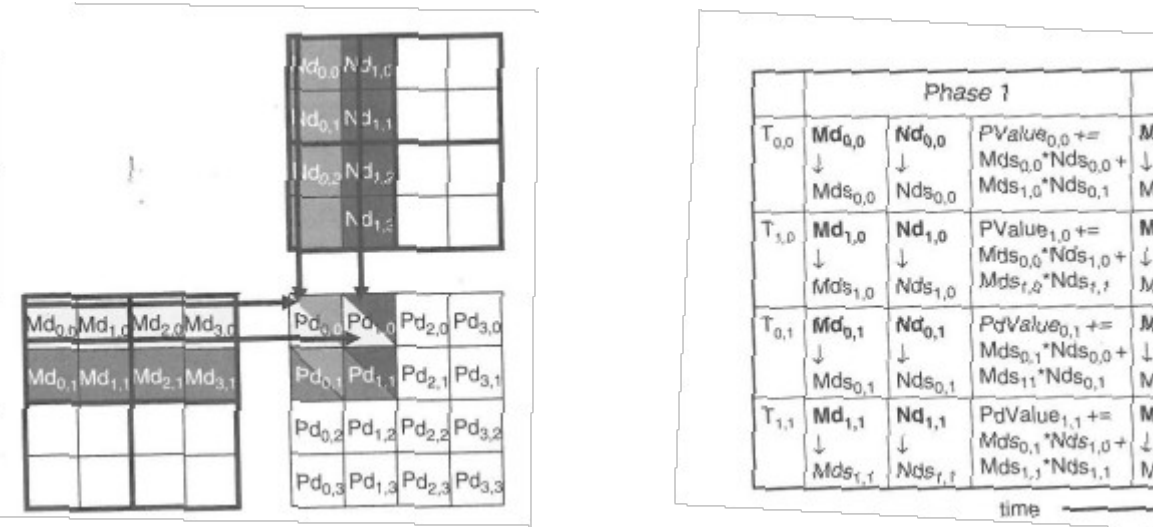

§*The dot product performed by each thread is now divided into phases*: in each phase all threads in a block collaborate to load a tile of Md and a tile of Nd into the shared memory and use these values to compute a partial product. The dot product would be performed in **width/TILE\_WIDTH** phases.

§ *the reduction of the accesses to the global memory is by a factor of TILE\_WIDTH.*

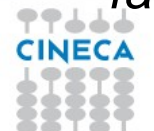

# Summer<br>School on<br>PARALLEL<br>**COMPUTING**

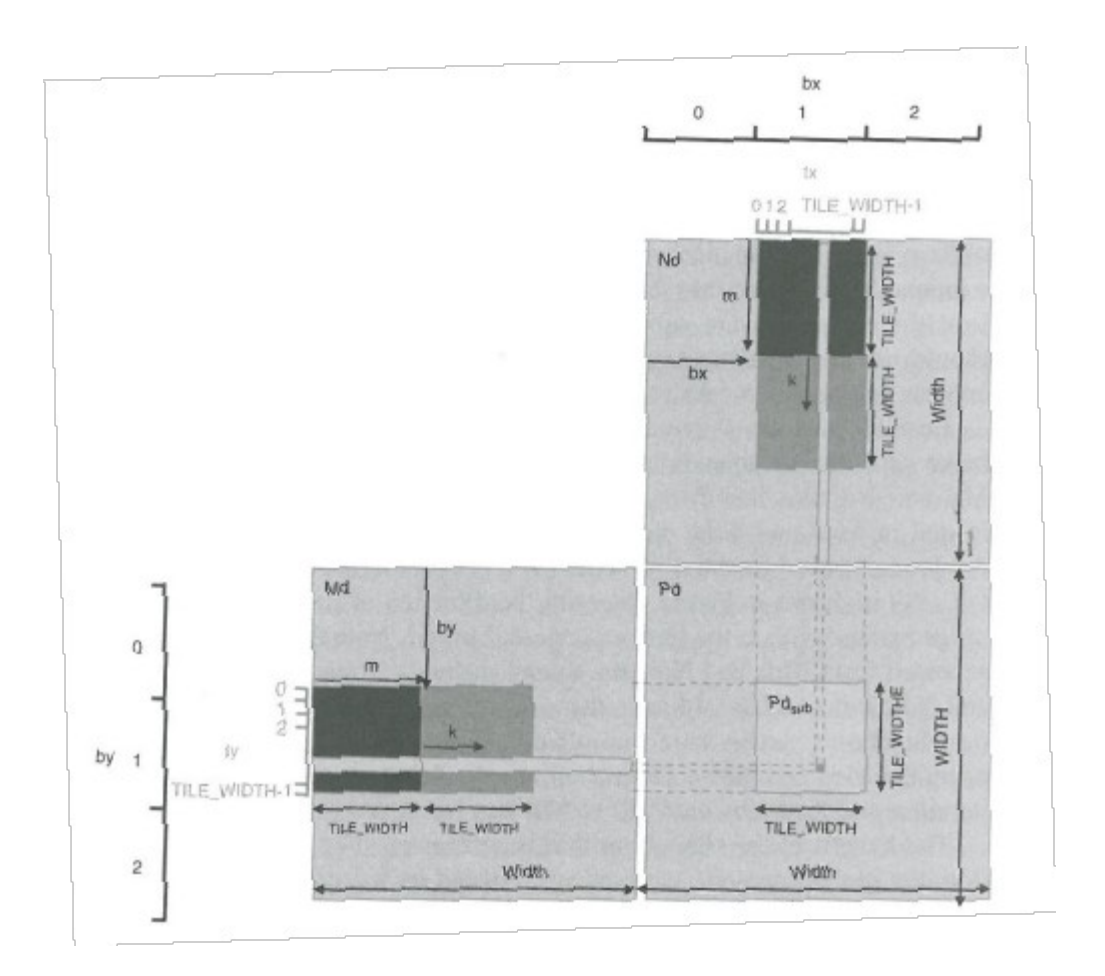

CINECA rs

```
__global__ void MNKernel(float* Md, float *Nd, float *Pd, int width)
{
   shared float Mds[TILE WIDTH][TILE WIDTH];
   shared float Nds[TILE WIDTH][TILE WIDTH];
   // 2D thread ID
   int tx = threadIdx.x; int ty = threadIdx.y;
    int col = blockIdx.x*BlockDim.x + tx;
   int row = blockIdx.y*BlockDim.y + ty;
   float Pvalue = 0;
   // Loop over the Md and Nd tiles required to compute the Pd element
   // m is the number of phases
  for (int m=0; m < width/TILE WIDTH; m++) {
    {//collaborative loading of Md and Nd tiles into shared memory
     Mds[ty][tx] = Md[row*width + (m*TILE WIDTH + tx)]; Nds[ty][tx] = Nd[(m*TILE_WIDTH + ty)*width + col];
       __syncthreads();
      for (int k=0; k < TILE WIDTH; k++) {
          Pvalue += Mds[ty][k] * Nds[k][tx];
 }
       syncthreads();
 }
   Pd[row * width + col] = Pvalue;
```
**}**

#### §**Memory as a limiting factor to parallelism**

The limited amount of CUDA memory limits the number of threads that can simultaneously reside in the SM!

Summer School on PARALLEL

COMPUTIN

For the matrix multiplication example, shared memory can become a limiting factor:

TILE WIDTH =  $16$  each block requires  $16x16x4 = 1KB$  of storage for  $Mds$  + 1KB for **Nds** 2KB of shared memory per block

The 48KB shared memory allows 24 blocks to simultaneously reside in an SM. **OK!** But the maximum number of threads per SM is 1536 (for Fermi) only 1536/256 = 8 blocks are allowed in each SM only 8 x 2KB = 16KB of the shared memory will be used.

Hint: Use occupancy calculator

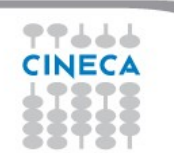

#### §**Thread scheduling**

Once a block is assigned to a SM,

it is further partitioned into 32-thread units called warps.

Warps are the *scheduling units in SM*:

all threads in a same warp execute

the same instruction when the warp

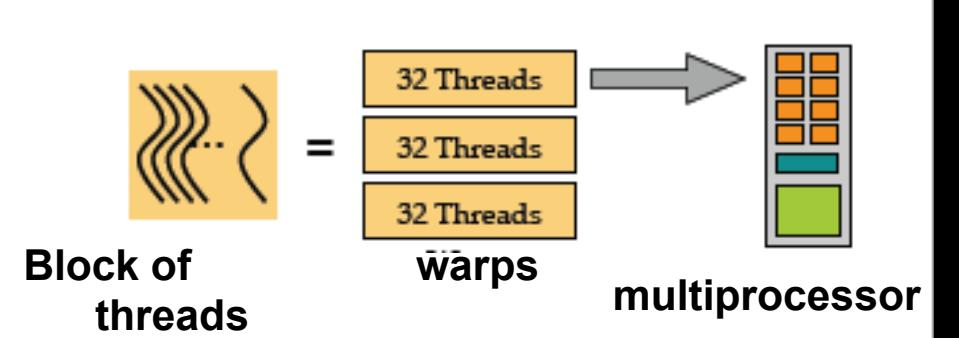

Summer School on PARALLEI

**COMPLITIN** 

is selected for execution (Single-Instruction, Multiple-Thread) Threads often execute *long-latency operations*:

- § global memory access
- § pipelined floating point arithmetics
- § branch instructions

*It is convenient to assign a large number of warps to each SM*, because the long waiting time of some warp instructions is hidden by executing instructions from other warps. Therefore the selection of ready warps for execution does not introduce any idle time into the execution timeline zero-overhead thread scheduling).

## §**Control flow**

- Summer School on PARALLEI COMPUTIN
- The hardware executes an instruction for all threads in the same warp before moving to the next instruction (SIMT).
- It works well when all threads within a warp follow the same control flow path when working their data.
- When threads in the same warp follow different paths of control flow, we say that these threads *diverge* in their execution.
- For an *if-then-else* construct the execution of the warp will require multiple passes through the divergent paths.

#### **Try to avoid** *warp divergence*

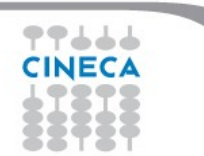

#### Summer School on PARALLEL **COMPUTING**

#### **Many Integrated Core (MIC): the Intel answer to GPGPU computing**

- The Intel Xeon Phi KNC (Knight Corner**\***) is a (60+1)-x86-core SMP chip. 60 cores are available for computation, 1 is reserved for the system.
- each core has a 512-bit wide SSE vector unit
- all cores are connected by a bi-directional 512 bit ring bus
- 512 KB of L2 cache and 32KB of I/D L1 (each core)
- A Xeon Phi KNC is packaged into a PCIe add-on card together with 8 GB of GDDR5 dedicated ram (theoretical peak perf. : 352 GB/s. actual peak with ECC: 200 GB/s)
- Intel claims: 'Up to **1 teraflops** of double precision perfomance'

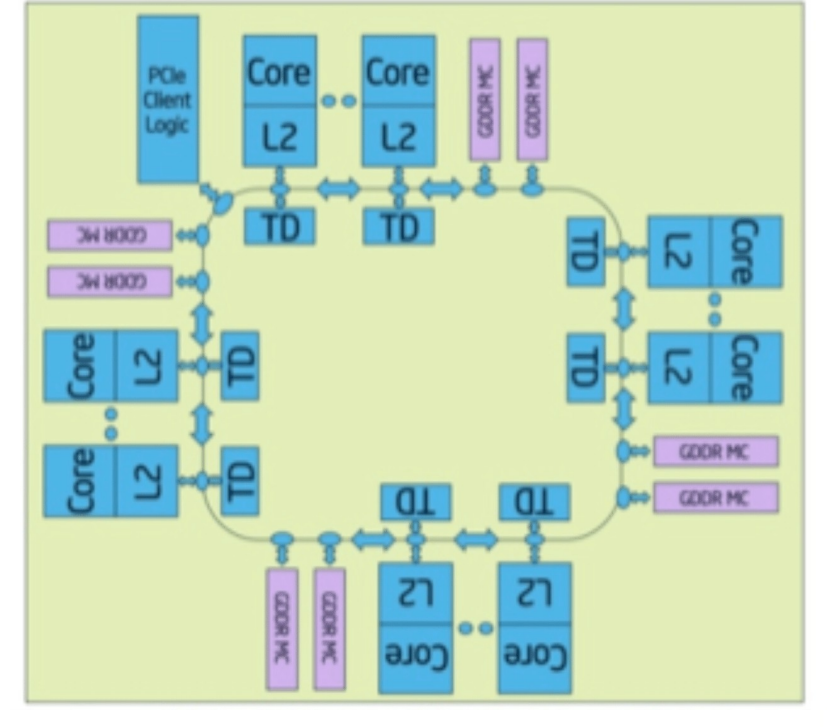

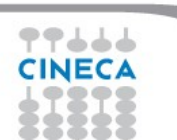

•

**\****Knight Corner* is the codename of the first-gen Intel MIC architecture processor. Second-gen MIC codename will be *Knight Landing*.

## § **Intel Xeon Phi: programming model**

- Familiar OpenMP (or pthreads), MPI programming model
	- no new language or new parallel programming paradigm to learn: what you already know about parallel programming is basically all that you need to start programming a Xeon Phi processor.
- OpenCL support to the MIC architecture is on its way
	- can help the porting of CUDA application. CUDA→OpenCL MIC with the CU2CL source-to-source translator, for example.
- Porting an existing OpenMP/MPI application onto a Xeon Phi processor can be as easy as to recompile the application with a couple of new MICspecific pragmas and compiler flag activated,
	- \*but\* to make that application running at full speed on the Xeon Phi chip a little more effort is probably needed.

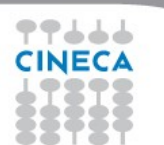

#### § **Intel Xeon Phi: accessing modes**

#### Offload mode:

using pragmas to augment existing codes so they offload work from the host processor to the Intel Xeon Phi coprocessors(s)

Summer School on PARALLEL

**COMPUTIN** 

Accessing the coprocessor as an accelerator through optimized libraries such as the Intel MKL (Math Kernel Library)

#### Native mode:

- Recompiling source code to run the entire application directly on coprocessor as a separate many-core Linux SMP compute node
- Using each coprocessor as a node in an MPI cluster or, alternatively, as a device containing a cluster of MPI nodes

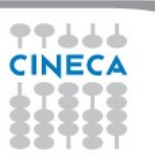

#### **Summer** School on **PARALLEL COMPUTING**

#### § **Intel Xeon Phi Vs Nvidia K20. MAGMA LU factorization**

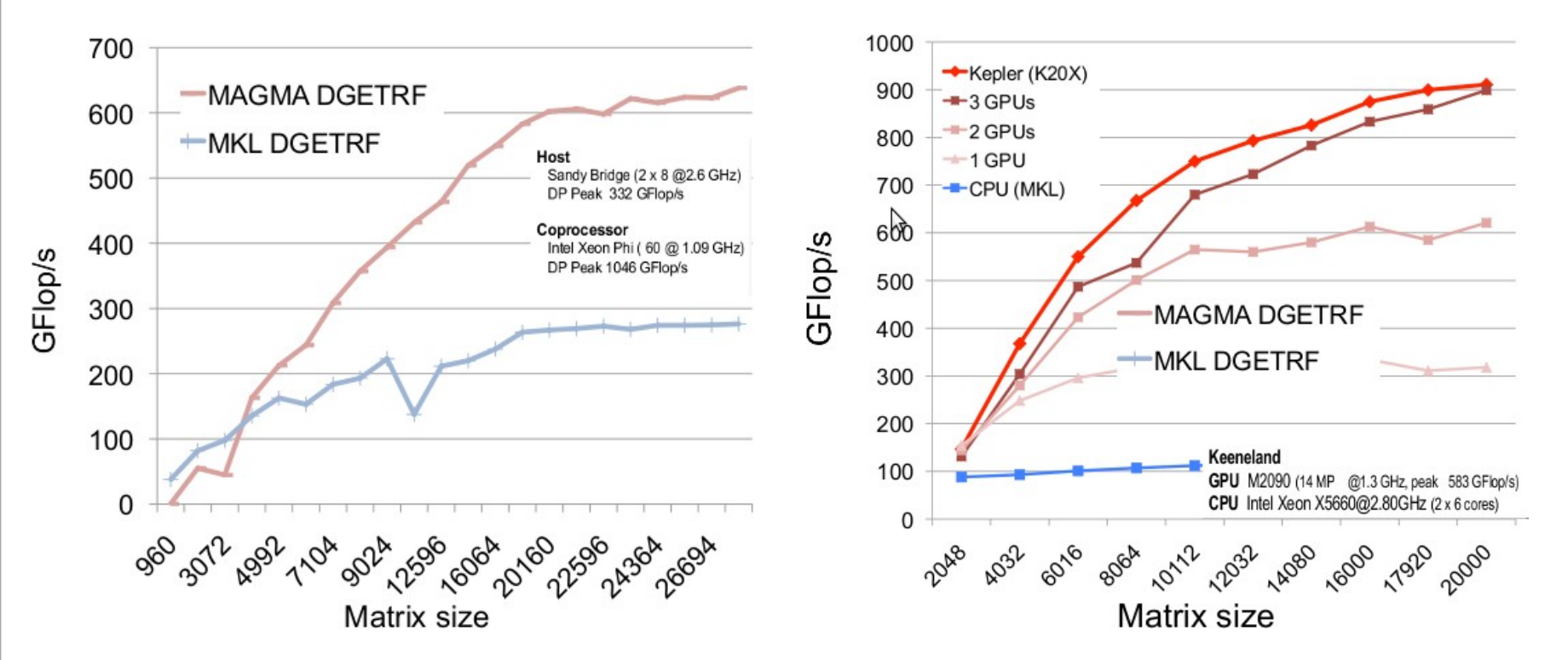

these two images are taken from the presentations: [http://icl.cs.utk.edu/projectsfiles/magma/pubs/25-MAGMA\\_1.3\\_SC12.pdf](http://icl.cs.utk.edu/projectsfiles/magma/pubs/25-MAGMA_1.3_SC12.pdf) [http://icl.cs.utk.edu/projectsfiles/magma/pubs/24-MAGMA\\_MIC\\_03.pdf](http://icl.cs.utk.edu/projectsfiles/magma/pubs/24-MAGMA_MIC_03.pdf) **authors: ICL-group@University of Tennesee**. The ICL-group is actively developping the MAGMA library which is a world-class performance open source Linear Algebra library for multicore+accelerator computer architecture: <http://icl.cs.utk.edu/magma/index.html>

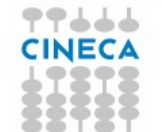

#### §**OpenACC**

• OpenACC is a open parallel programming standard designed to easily take advantage of the heterogeneous CPU/GPU computing systems.

- OpenACC allows parallel programmers to provide simple hints, known as "directives," to the compiler, identifying which areas of code to accelerate, without requiring programmers roll of the code of the code of a code of the code of a modify or adapt the underlying code itself.
- OpenACC 1.0 ([http://www.openacc-standard.org](http://www.openacc-standard.org/))
- Implementations available from PGI, Cray, and CAPS
- Will be rolled into OpenMP 4.0

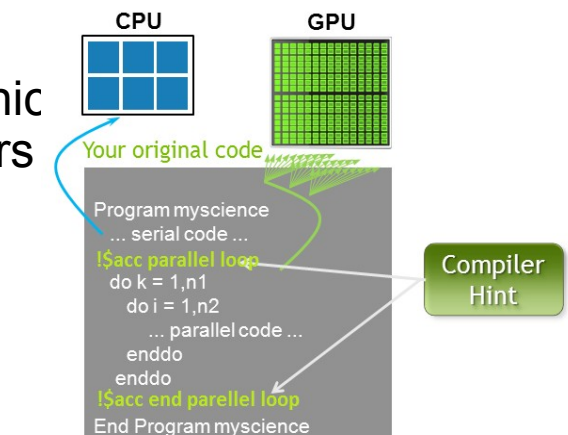

Summer School on PARALLEL

**COMPUTIN** 

Key Advantages:

- High-Level: No involvement of OpenCL, CUDA, etc.
- Single source: Compile the same program for accelerators or serial (NO separate GPU code).
- Portable: Supports GPU accelerators and co-processors from multiple vendors, current and future versions.

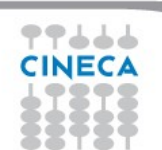

```
Summer
§OpenACC: A Simple Example
                                                                               School on
                                                                               PARALLEL
                                                                            COMPUTING
 pgcc -acc -ta=nvidia -Minfo=accel saxpy.c 
  (-ta stands for target architecture)
 saxpy:
         3, Generating present_or_copyin(x[0:n])
           Generating present or copy(y[0:n])
            Generating compute capability 1.0 binary
            Generating compute capability 2.0 binary
         4, Loop is parallelizable
                                             Compiler was able to parallelize Accelerator kernel generated
             4, #pragma acc loop gang, vector(128) /* blockIdx.x threadIdx.x */
                 CC 1.0 : 8 registers; 48 shared, 0 constant, 0 local memory bytes
                 CC 2.0 : 12 registers; 0 shared, 64 constant, 0 local memory bytes
 int main(){
                                           void saxpy (int n, float a,
                                                              float *x, float *restrict 
   int N = 1 < < 10;
                                           y)
    float *x, *y;
                                           {
    x = (float*)malloc(N*sizeof(float));
    y = (float*)malloc(N*sizeof(float));
                                           #pragma acc kernels
   for (int i = 0; i < N; ++i) {
                                            for (int i = 0; i < n; +i)
     x[i] = 2.0f; y[i] = 1.0f;y[i] = a^*x[i] + y[i]; }
```
}

```
 saxpy(N, 1.0f, x, y);
```
 **return 0;** 

**}** 

**REGION** 

# §Reference

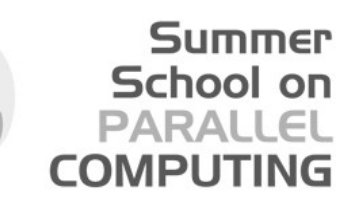

<http://developer.nvidia.com/cuda>

- CUDA Programming Guide
- $\cdot$  CUDA Zone tools, training, webinars and more

# NVIDIA Books:

- *"Programming Massively Parallel Processors"*, D.Kirk - W.W. Hwu
- "CUDA by example", J.Sanders E. Kandrot

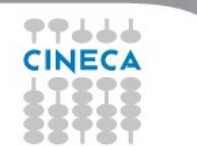